# **Volunteer Network Fundraising (VNF)**

Washington University in St. Louis E

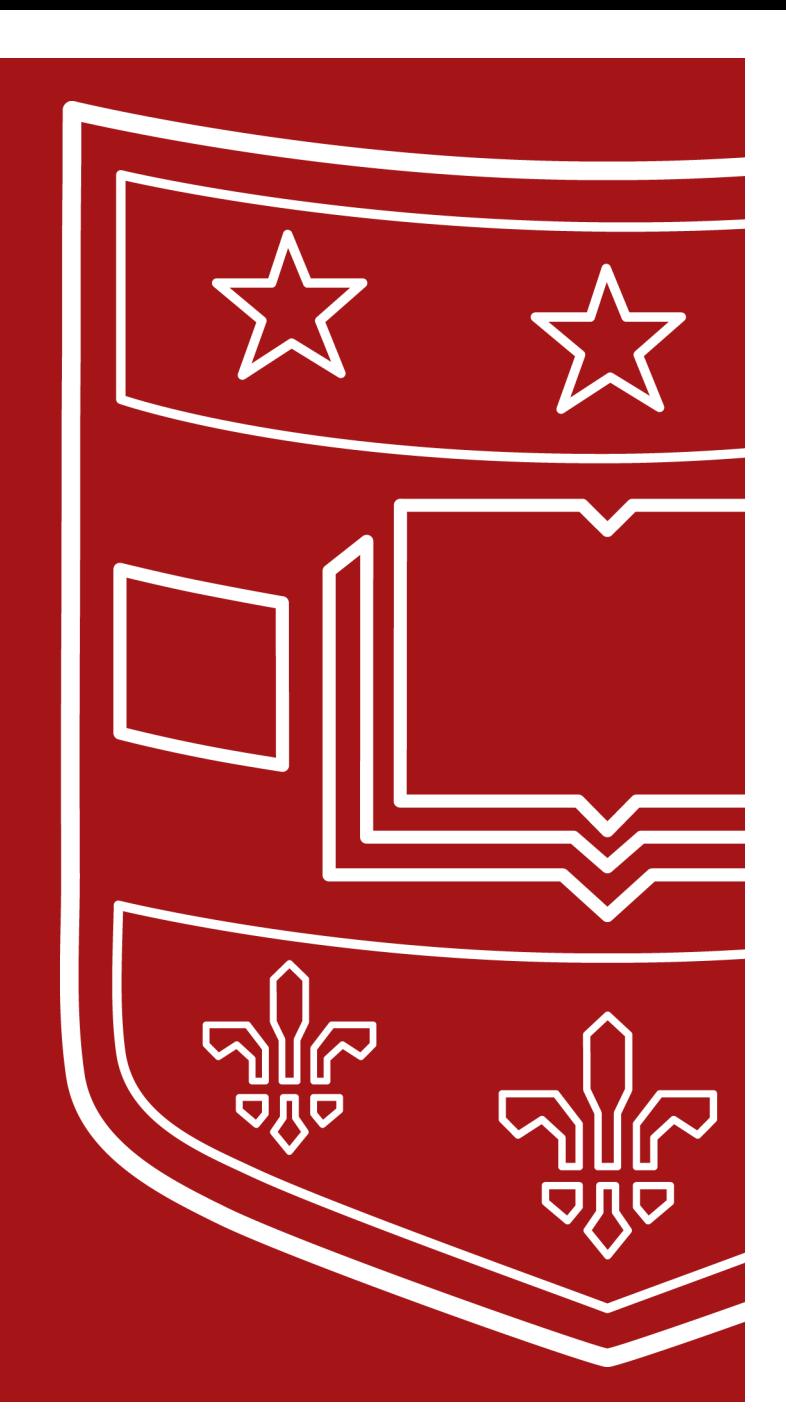

# Welcome!

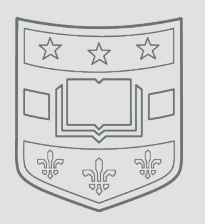

## **Tracy Speller**

- Assistant Director, Volunteer Engagement
- Office: 314.935.2848; Mobile: 314.413.4634
- [tracy.speller@wustl.edu](mailto:tracy.speller@wustl.edu)

– Questions? *You can send a question through the Q&A at any time.*

## Volunteer Network Fundraising

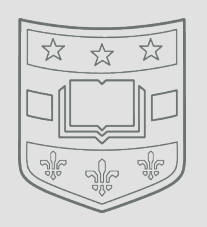

- A one-stop destination for committee members to contact, thank, and solicit prospects
- This platform will guide you through the process
	- Lets you know the next action for each prospect
	- Provides scripts and resources
- Report the result of your contact conveniently in the platform

https://volunteernetworkfundraising.blackbaud.com

**Dashboard**:

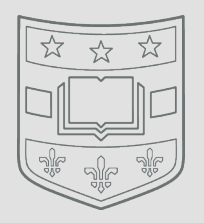

- Located at the top of the page, the **Dashboard** section allows you to monitor your progress as you work through your list.
- Results are instantly captured as you complete your contacts, providing feedback on your progress.

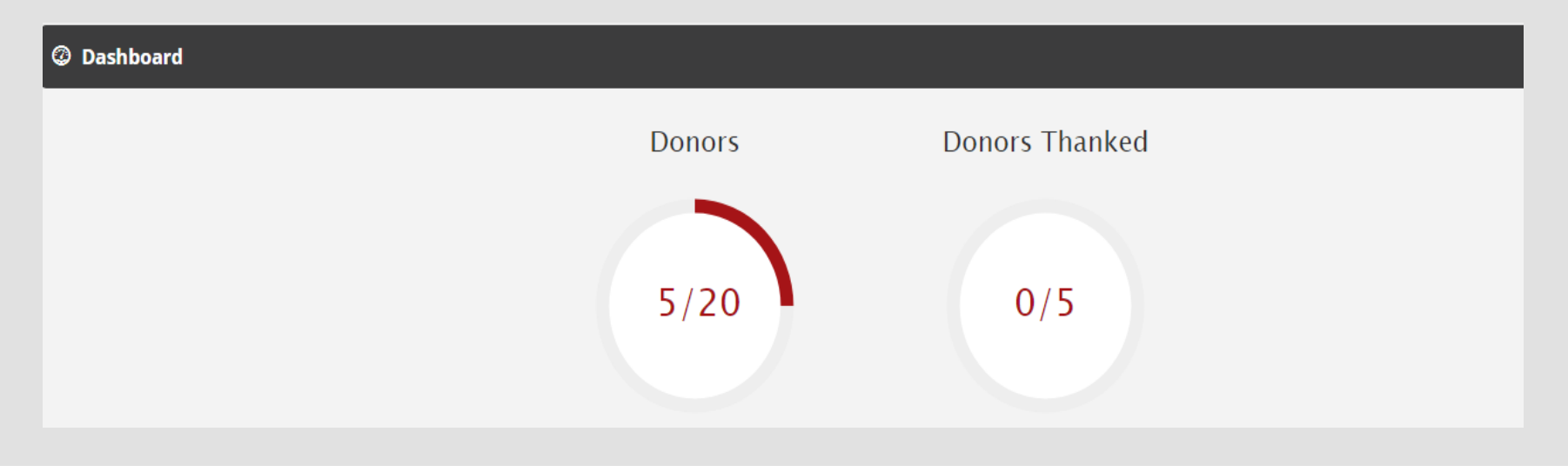

## **My Prospects**:

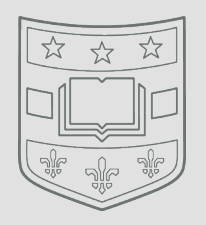

- List of the prospects that have been assigned to you.
- Click on the name to see the profile detail and perform your next action.

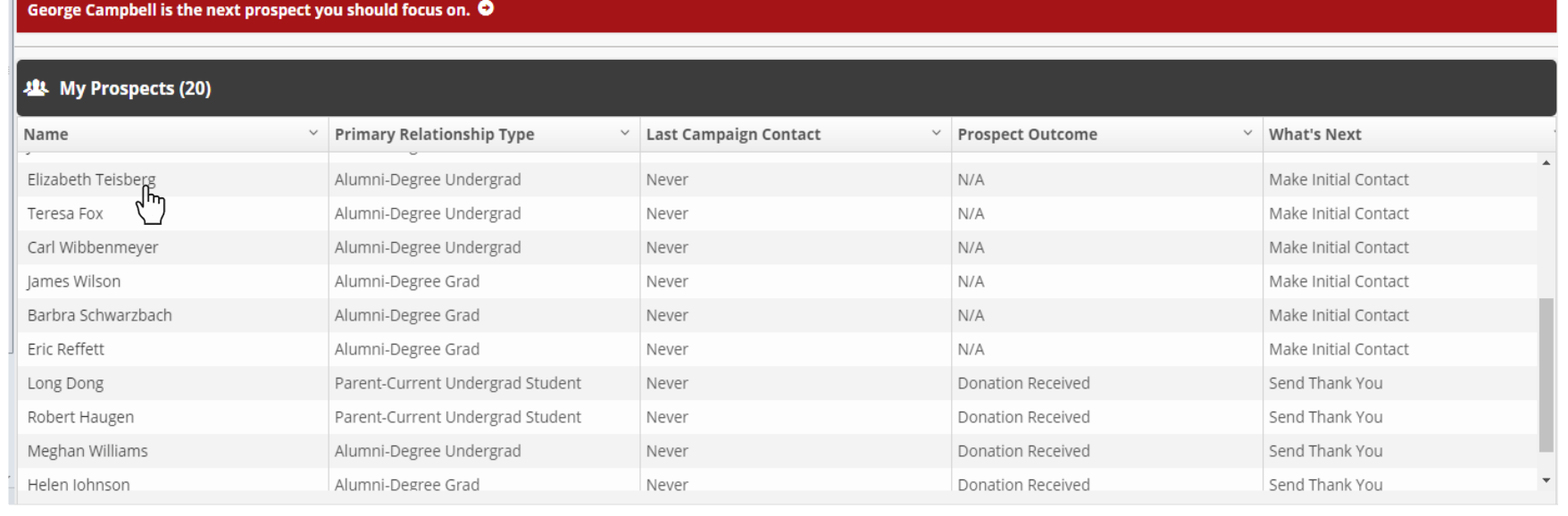

## **Contacting your Prospects**:

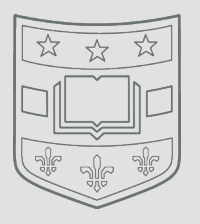

- Click on the method of contact Letter/Email, Phone, or Text.
- Click **Copy Script** to copy the provided wording to use for your outreach

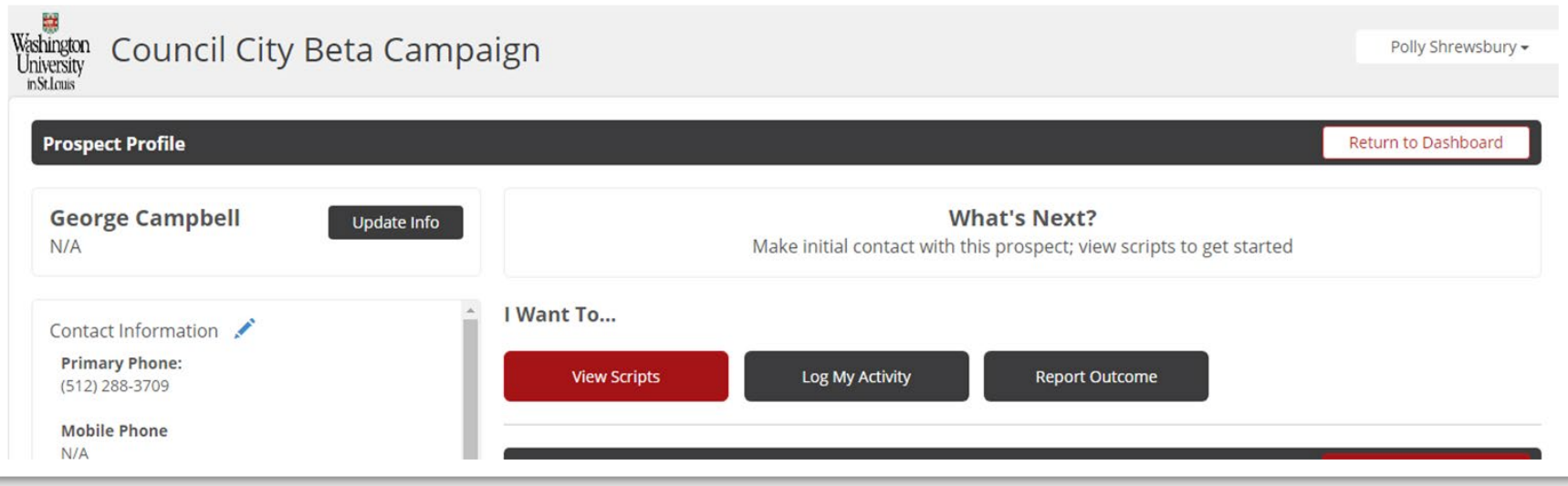

**Logging Activity**:

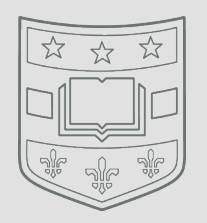

• Click **Log Activity** at the bottom of the window after making your call, sending your email/letter, or sending your thank you.

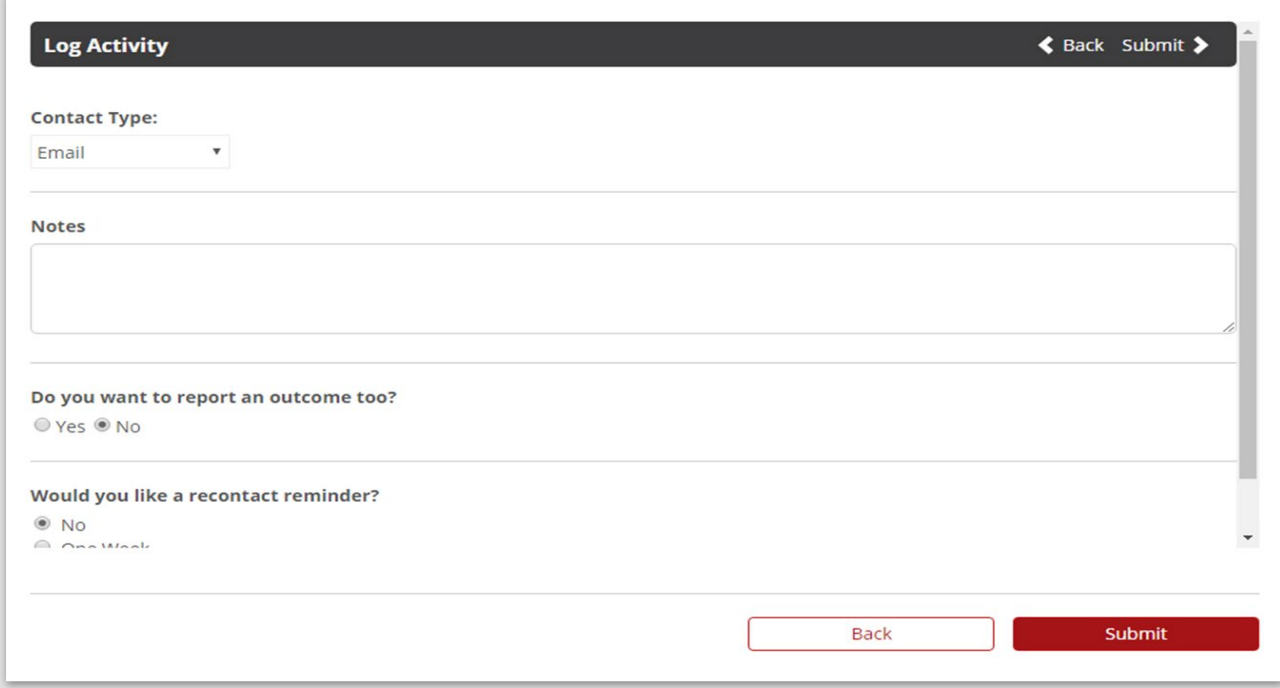

## **Contact Manager**:

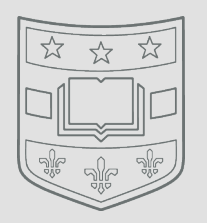

- Click on the drop-down menu from your name at the top right-hand corner of the screen.
- Click to send a direct email to your staff liaison if you have questions or concerns

## VNF Demo

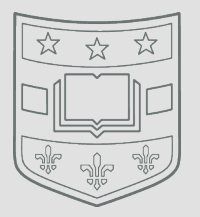

# **Activate Your Account**

Tracy,

You have been added to the #Glving Tuesday - Lapsed campaign in Blackbaud Volunteer Network Fundraising. Please go to https://volunteernetworkfundraising.blackbaud.com/volunteer/login to log in and view this new campaign. You must log in using your BBID. Set up your BBID here and find additional help here.

If you have any questions, please contact the Washington University in St. Louis staff.

**Tracy Speller** tracy.speller@wustl.edu

Download the Volunteer Network Fundraising Mobile App:

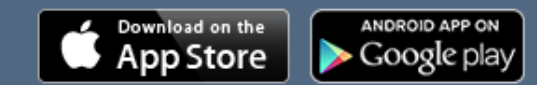

This email was sent by Blackbaud, Inc. **Privacy Policy** 

## Getting Started

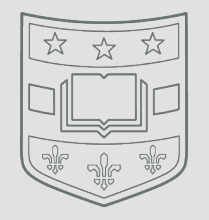

- **Activation**: Follow the link in the registration email with subject line **Activate your Volunteer Network Fundraising Account**. Your username is your email address and you will then create your password. Be sure to click on the **BBID** link if you have never used VNF before – this will help you create a Blackbaud ID.
- **Logging in**: Once your account is activated, you can log in anytime using your username (email address) and password
- **Download** the **Volunteer Network Fundraising mobile app** to access the same tools from your phone

## Campaigns

### **TIMELINE**

**AUGUST** 

### **ELIOT SOCIETY VOLUNTEER APPRECIATION EVENT IN ST. LOUIS**

**AUGUST-OCTOBER**  **Q1 THANK YOU CAMPAIGN Reach out to Eliot Society members** and thank them for their support for the past fiscal year

### **NOVEMBER-DECEMBER**

### **Q2 RENEWAL CAMPAIGN**

Send renewal reminders to Eliot Society members who have not yet renewed and who usually make their gift before December 31

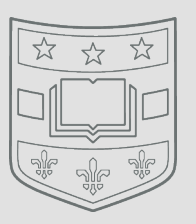

### **JANUARY-MARCH**

**Q3 HAPPY NEW YEAR AND RENEWAL CAMPAIGN Wish Eliot Society members a Happy New Year and send out additional** renewal reminders

#### **APRIL-JUNE Q4 RENEWAL CAMPAIGN**

Send renewal reminders to remaining Eliot Society members asking to receive their gifts before the end of the fiscal year on June 30

## Next Steps

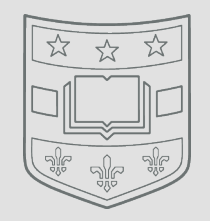

• If you haven't done so already, please complete the confidentiality waiver:

**wustl.advancementform.com/universal/wuco nfidentialityform/enter**

– Once you've completed this and renewals have been assigned to you, you will be activated and you can start doing outreach as soon as you'd like.

## Questions?

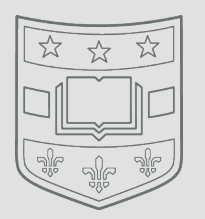

Contact Tracy Speller at [tracy.speller@wustl.edu](mailto:Tracy.speller@wustl.edu) Office: 314.935.2848 Mobile: 314.413.4634

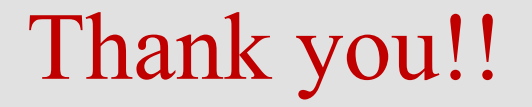

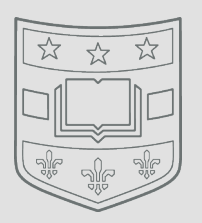

# Thank you for your volunteer service to Washington University!